## **Q-Gruppen**

[Versionsgeschichte interaktiv durchsuchen](https://wiki.oevsv.at) [VisuellWikitext](https://wiki.oevsv.at)

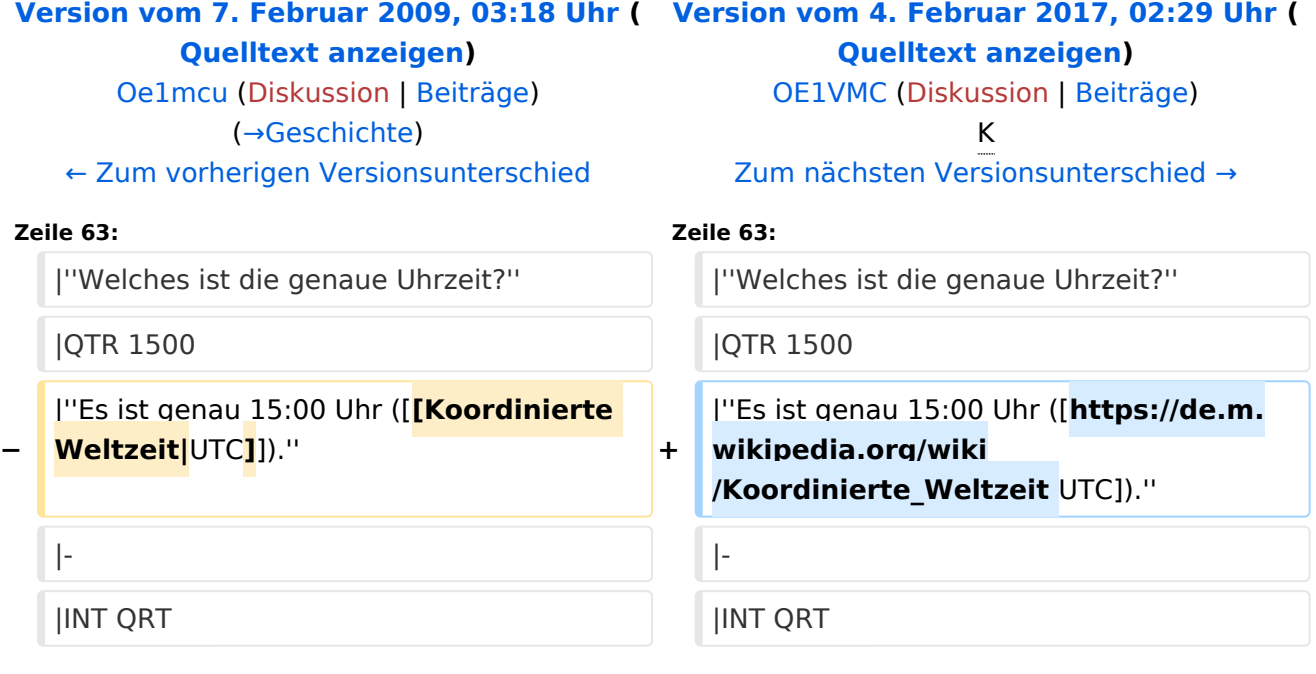

## Version vom 4. Februar 2017, 02:29 Uhr

Der **Q-Code** (auch *Q-Gruppen* oder *Q-Schlüssel;* engl.: *Q code*) wird von Funkdiensten zur effizienten und eindeutigen Übertragung von Standard-Nachrichten verwendet. Ursprünglich für die Morsetelegrafie entwickelt, werden Q-Codes aber auch in anderen Betriebsarten verwendet, z. B. im Sprechfunk (Fonie) beim Amateurfunk. Die offizielle Bedeutung der Q-Gruppen und ihre Verwendung im Amateurfunkalltag unterscheiden sich teilweise stark wie am Beispiel: QRT offiziell: *Stellen Sie Ihre Aussendung ein!* QRT - im Amateurfunk hingegen: *Ich mach' Schluss.*

Die heute üblichen Q-Codes wurden 1912 von der *International Radiotelegraph Convention* eingeführt und im Laufe der Zeit auf über 250 Schlüssel erweitert. Jeder Schlüssel besteht aus drei [Buchstaben](https://wiki.oevsv.at/w/index.php?title=Buchstabe&action=view), deren erster stets ein Q ist. Sie können durch weitere Informationen ergänzt werden.

Entsprechend unterschiedlicher Anforderungen der Funkdienste werden die Codegruppen den Funkdiensten zugeteilt:

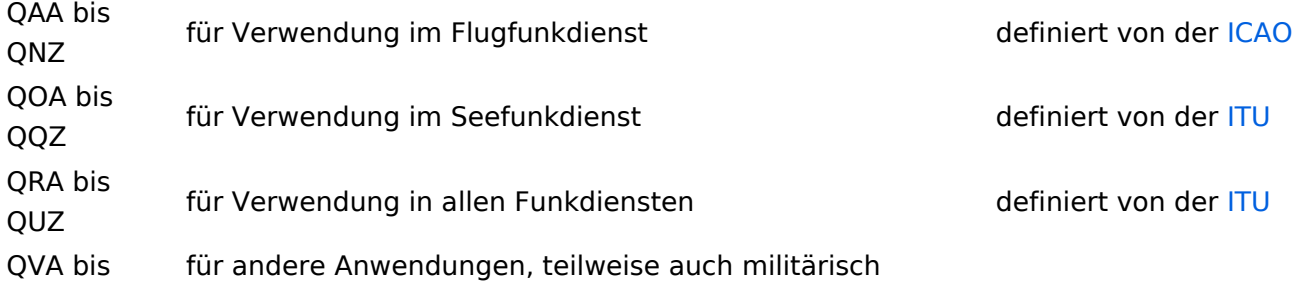

# **BlueSpice4**

#### QZZ genutzt

Die meisten Q-Codes haben eine Frage- und eine Antwort- oder Meldungsform, wobei erstere durch ein INT hier in der Liste kenntlich gemacht wird. Im Funkbetrieb wird hinter dem jeweiligen Q-Code ein Fragezeichen gegeben. Für manche Antwortformen existieren vordefinierte Antworten, die durch angefügte Ziffern gegeben werden. Am Beispiel: QRK gefolgt von Ziffer 1 bis 5. 1 bedeutet schlecht, 2 schwach, 3 ausreichend, 4 gut, 5 sehr gut. Frage: QRK ?; Antwort: QRK 5 = *Die Verständlichkeit der Signale ist sehr gut*

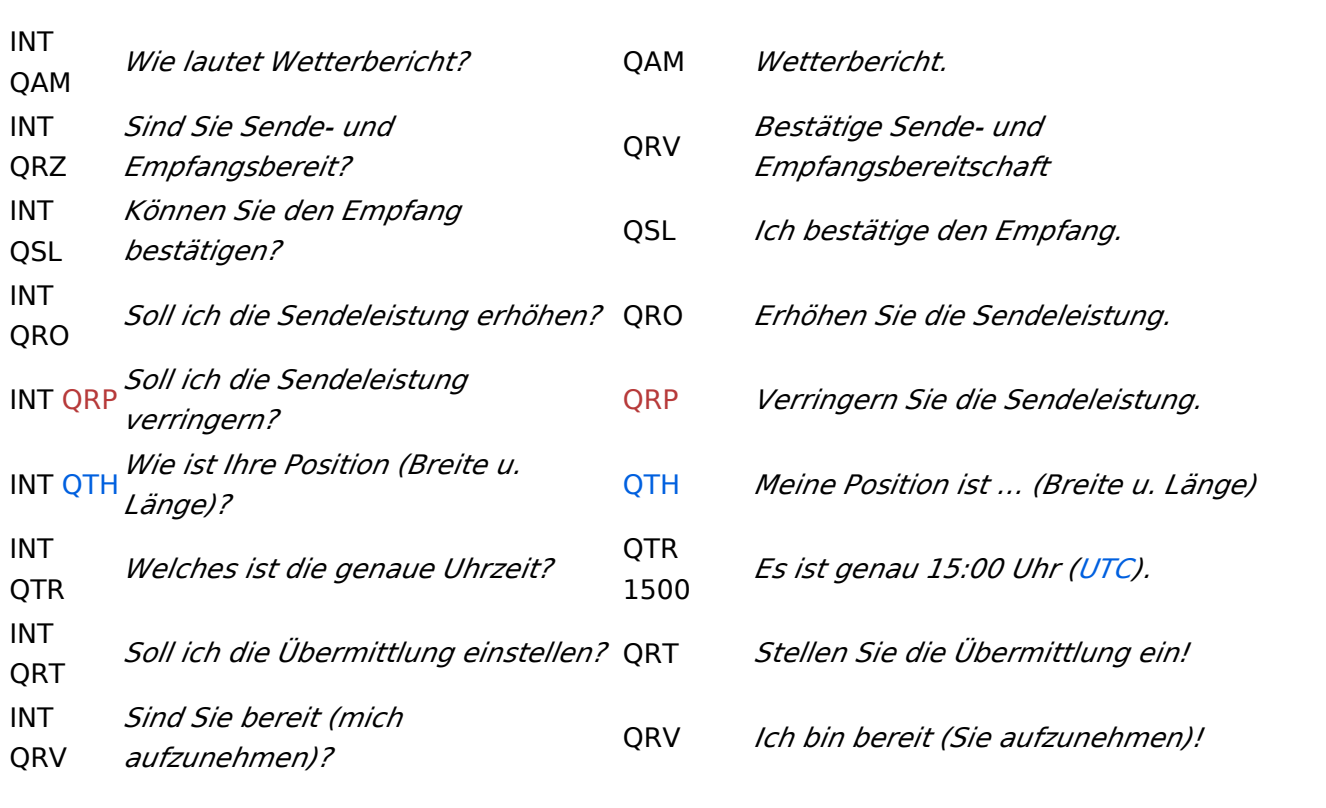

#### Beispiele

## **Geschichte**

Vor der Einführung des heute üblichen internationalen Morsealphabets und Abkürzungen wie dem Q-Code benutzten Telegrafengesellschaften des 19. Jahrhunderts Gruppen von speziellen Abkürzungen, die nicht mit denen anderer Gesellschaften kompatibel waren.

## Weblinks

- [Alle Q-Gruppen auf deutsch alph. sortiert](http://home.arcor.de/wkhn/html/alle_q_gruppen.html)
- [Der Q-Code: Einführung inklusive PDF/doc-Liste](http://www.htc.ch/de/der_Q_code.htm)
- **International Radiotelegraph Convention, Final Protocol and Detailed Service Regulations of** [1912](http://www.austlii.edu.au/au/other/dfat/treaties/1913/7.html) (engl.)
- [List of Q-codes](http://www.kloth.net/radio/qcodes.php) (engl.)

Quelle:<http://de.wikipedia.org>